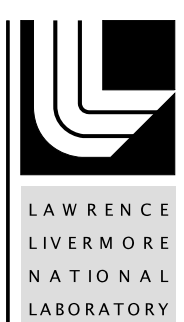

# Interfacing Chapel with traditional HPC programming languages

A. Prantl, T. Epperly, S. Imam, V. Sarkar

July 21, 2011

PGAS 2011 Galveston Island, TX, United States October 15, 2011 through October 18, 2011

### **Disclaimer**

This document was prepared as an account of work sponsored by an agency of the United States government. Neither the United States government nor Lawrence Livermore National Security, LLC, nor any of their employees makes any warranty, expressed or implied, or assumes any legal liability or responsibility for the accuracy, completeness, or usefulness of any information, apparatus, product, or process disclosed, or represents that its use would not infringe privately owned rights. Reference herein to any specific commercial product, process, or service by trade name, trademark, manufacturer, or otherwise does not necessarily constitute or imply its endorsement, recommendation, or favoring by the United States government or Lawrence Livermore National Security, LLC. The views and opinions of authors expressed herein do not necessarily state or reflect those of the United States government or Lawrence Livermore National Security, LLC, and shall not be used for advertising or product endorsement purposes.

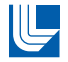

<span id="page-2-0"></span>**National Laboratory**

# **Interfacing Chapel with traditional HPC** programming languages $<sup>1</sup>$ </sup>

### Adrian Prantl, Tom Epperly, Shams Imam, Vivek Sarkar

Center for Applied Scientific Computing (CASC) Lawrence Livermore National Laboratory

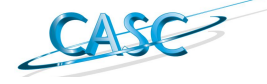

### **Center for Applied Scientific Computing** October 17, 2011

Fifth Conference on Partitioned Global Address Space Programing Models (PGAS 2011)

Adrian Prantl <<adrian@llnl.gov>> [Interfacing Chapel w. traditional HPC programming languages](#page-29-0)

<sup>1</sup> This work performed under the auspices of the U. S. Department of En[ergy](#page-2-0) [by L](#page-3-0)[awre](#page-2-0)[nc](#page-3-0)[e Liv](#page-2-0)[erm](#page-29-0)[ore](#page-2-0) [Nat](#page-29-0)[ion](#page-2-0)[al](#page-29-0)  $QQ$ Laboratory under Contract DE-AC52-07NA27344. LLNL-PRES-505696

Interoperability with other programming languages. . .

is **not optional**

 $\blacksquare$  essential for the acceptance of a new language

Realistically, nobody will rewrite their entire multi-million line codebase in the language du jour.

Adrian Prantl <<adrian@llnl.gov>> [Interfacing Chapel w. traditional HPC programming languages](#page-2-0)

<span id="page-3-0"></span> $\left\{ \begin{array}{ccc} 1 & 0 & 0 \\ 0 & 1 & 0 \end{array} \right.$ 

Interoperability with other programming languages. . .

- is **not optional**
- $\blacksquare$  essential for the acceptance of a new language

Realistically, nobody will rewrite their entire multi-million line codebase in the language du jour.

#### BRAID

a tool that provides interoperability for PGAS languages

➡Chapel first language to be supported

イロト イ押 トイヨ トイヨト

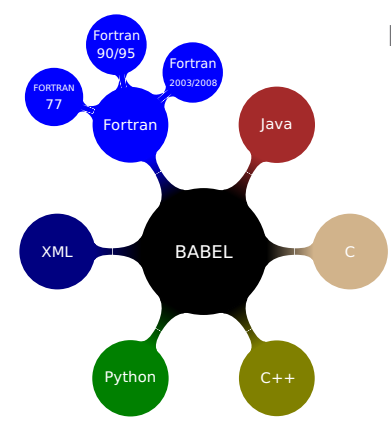

### **Babel**

- LLNL's language  $\sim$ interoperability toolkit for high-performance computing
- $\sim$ Designed for fast in-process communication
- Handles generation of all glue-code
- Features multi-dim. arrays, OOP, RMI, . . .

イロト イ母 トイラト イラト

Þ

# BRAID connects Babel with PGAS languages

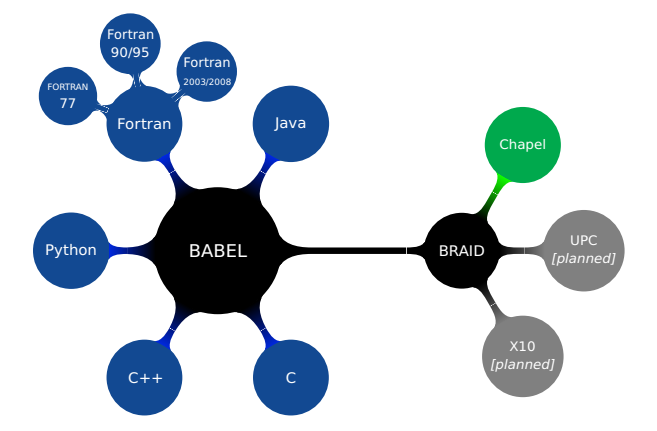

Adrian Prantl <<adrian@llnl.gov>> [Interfacing Chapel w. traditional HPC programming languages](#page-2-0)

 $\mathbf{A} \sqcup \mathbf{B} \rightarrow \mathbf{A} \boxtimes \mathbf{B} \rightarrow \mathbf{A} \boxtimes \mathbf{B} \rightarrow \mathbf{A}$ 

 $\equiv$  $QQ$ 

### $\blacksquare$  be minimally invasive

- minimal changes to the Chapel compiler
- user shouldn't have to write special code
- $\blacksquare$  play well with the Chapel runtime
	- $\blacksquare$  expected behavior of programs remains unchanged
	- support distributed data types
- achieve maximum performance
	- avoid copying of arguments (when possible)
	- introduce minimal overhead

イロト イ母 トイヨ トイヨ トー

Programming-language-neutral **interface specification**

Scientific Interface Definition Language (SIDL)

### SIDL supporting

- fundamental data types
- object-oriented programming (user-defined types)
- $\blacksquare$  interface inheritance
- $\blacksquare$  exception handling
- **dynamic multi-dimensional arrays**

イロト イ母 トイヨ トイヨ トー

# Using Chapel with BRAID — I

### first, define the interface in SIDL

### Example

```
import hplsupport;
package hpcc version 1.0 {
 class ParallelTranspose {
   // C[i, i] = A[i, i] + beta * C[i, i]static void ptransCompute(
   in hplsupport.Array2dDouble a,
   in hplsupport.Array2dDouble c,
   in double beta,
   in int i,
   in int j);
  }
}
```
- $\blacksquare$  no data members are defined in the SIDL file
- all methods are public and virtual methods can be defined to be **final** or **static**  $\left\{ \begin{array}{ccc} 1 & 0 & 0 \\ 0 & 1 & 0 \end{array} \right.$ ∍

- $\blacksquare$  next, use the Babel compiler to generate the server (callee) glue code:
	- ~/cxxLib> babel --server=cxx hpcc.sidl
		- generates code for skeleton and Intermediate Object Representation (IOR)
		- $\blacksquare$  generates empty blocks expecting user code
- user fills in empty blocks as implementation code
- user compiles code into shared libraries
	- Babel provides support for generating makefiles

イロト イ母 トイヨ トイヨ トー

- $\blacksquare$  next, use the BRAID compiler to generate the client (caller) glue code:
	- ~/chplClient> braid --client=chapel hpcc.sidl
		- **generates code for stub and IOR**
		- user code uses the stub to make method calls
		- user code unaware of implementation
		- link to server code and SIDL runtime library during compilation and run the executable
- Babel/BRAID bindings take care of interoperability!

<span id="page-11-0"></span> $\left\{ \begin{array}{ccc} 1 & 0 & 0 \\ 0 & 1 & 0 \end{array} \right.$ 

# Control flow for crossing the language boundary

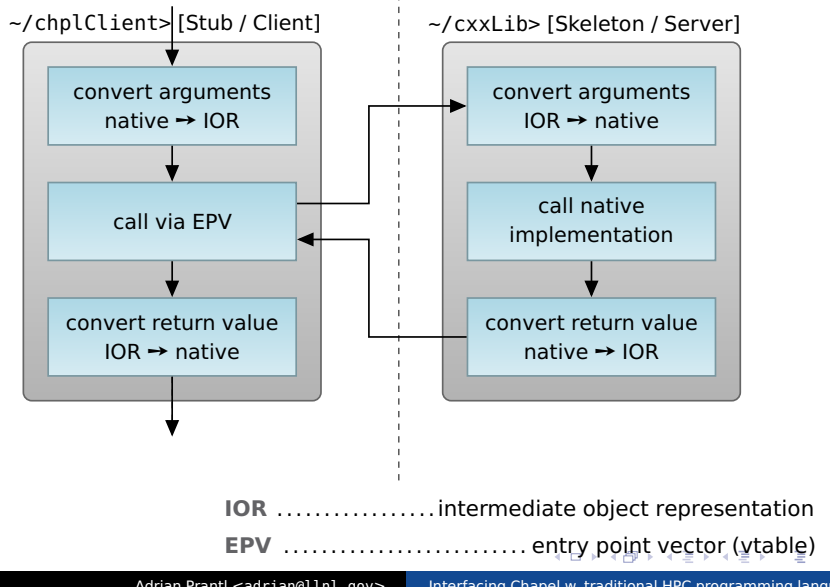

<span id="page-12-0"></span>Adrian Prantl <<adrian@llnl.gov>> [Interfacing Chapel w. traditional HPC programming languages](#page-2-0)

convert Chapel data types to the IOR

add support for

- **fundamental (primitive) types**
- local arrays
- distributed arrays
- object-oriented programming
- $\blacksquare$  exception handling

<span id="page-13-0"></span>

# Local Arrays

### SIDL arrays represent rectangular regions

### normal SIDL arrays

- **g** general interface for arrays
- can be used as parameters/return types
- row-major or column-major order
- support arbitrary strides
- $\rightarrow$  access via interface

### raw arrays (r-arrays)

- not as return type or *out* args
- $\blacksquare$  must be contiguous in memory with column-major order

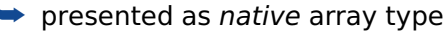

イロト イ母ト イヨト イヨト Adrian Prantl <<adrian@llnl.gov>> [Interfacing Chapel w. traditional HPC programming languages](#page-2-0)

# Local Arrays: Raw Array Example

### Example

### SIDL File (interface of external function)

```
class ArrayOps {
  static void matrixMultiply(in rarray<int,2> aArr(n,m),
  in rarray<int,2> bArr(m,o), inout rarray<int,2> res(n,o),
 in int n, in int m, in int o);
}
```
#### User writes Chapel code:

```
var sidl ex: BaseException = nil;
var n = 3, m = 3, o = 2;
var a: [0.. #n, 0.. #m] int(32); // a 2D Chapel local array
var b: [0.. #m, 0.. #o] int(32);
var x: [0.. #n, 0.. #o] int(32);
// initialize the input matrices
[(i) in [0..8]] a[i/m, i\% m] = i;[(i) in [0..5]] b[i / o, i % o] = i;
// call the implementation of matrix multiply
ArrayOps static.matrixMultiply(a, b, x, n, m, o, sidl ex);
                                                           イロト イ母 トイヨ トイヨ トー
                                                                                     - Barrio
                                                                                         QQ
```
user can use any Chapel rectangular array as raw array

 $\rightarrow$  includes support for distributed arrays!

イロト イ母 トイヨ トイヨト

user can use any Chapel rectangular array as raw array

 $\rightarrow$  includes support for distributed arrays!

### BRAID client code automatically

converts input arrays to required SIDL type

- copying involved when input arrays are
	- 1 not contiguous (e.g. distributed)
	- 2 not in column-major order for raw-arrays
- custom Chapel library extensions for column-major ordered arrays and **borrowed arrays** for extra speed

イロト イ母ト イヨト イヨト

つのへ

Copying everything is too inefficient?

 $\mathbf{A} \equiv \mathbf{B} + \mathbf{A} \cdot \mathbf{B} + \mathbf{A} \cdot \mathbf{B} + \mathbf{A} \cdot \mathbf{B} + \mathbf{A}$ 

 $QQ$ 

÷.

### Copying everything is too inefficient?

#### Custom type: SIDL.DistributedArray

- no contiguous or ordering requirements
- use Chapel runtime to access elements, server language (C, Java, etc.) unaware of communication
- minimal overhead, data transferred on access!

イロト イ母ト イヨト イヨト

SIDL supports packages, abstract classes, static and virtual methods

Chapel OOP support still in flux

**E** cannot inherit from classes with custom constructors

### BRAID support for packages and static methods

- packages mapped to Chapel modules
- $\blacksquare$  multiple Chapel classes can reside in a single module
- static methods mapped to additional Chapel modules

**K ロ ト K 何 ト K ヨ ト K ヨ ト** 

Chapel classes allocate IOR via calls to SIDL runtime

- $\blacksquare$  reference counting used to keep track of references to this newly allocated object
- Chapel class destructors decrement reference count to the IOR object
- Chapel types delegate calls to IOR
	- **u** virtual function calls are handled by SIDL runtime
	- $\blacksquare$  type-casting supported by explicit cast calls

<span id="page-21-0"></span>イロト イ母 トイヨ トイヨ トー

# Benchmark

Calling a function that copies  $n$  arguments

copy bool,  $b_i = a_i$ 

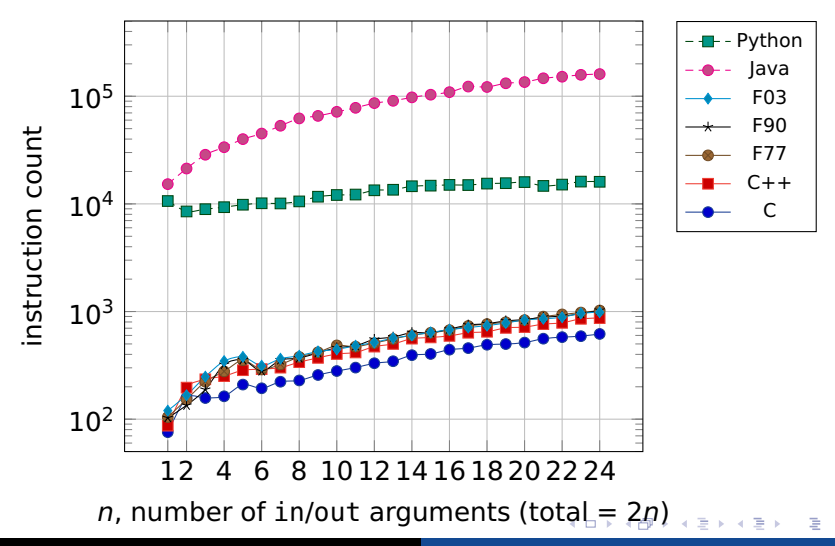

<span id="page-22-0"></span>Adrian Prantl <<adrian@llnl.gov>> [Interfacing Chapel w. traditional HPC programming languages](#page-2-0)

# Benchmark

### Calling a function that copies  $n$  arguments copy string,  $b_i = a_i$

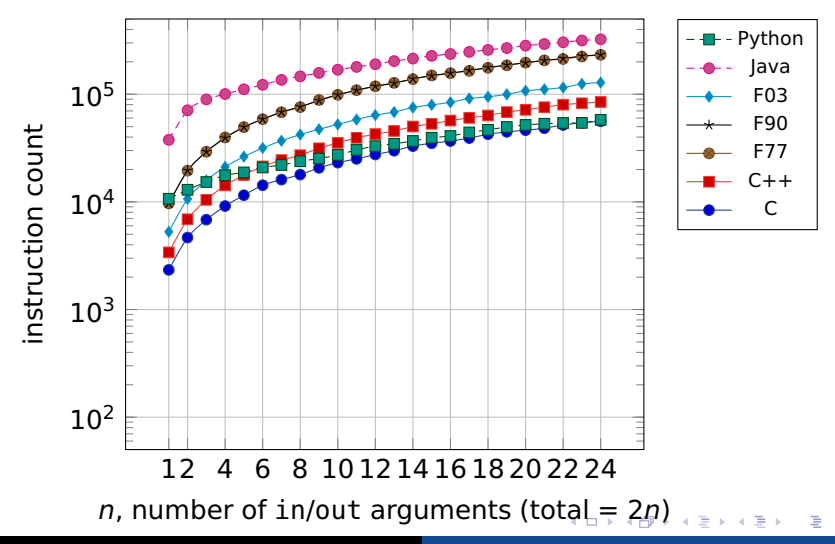

<span id="page-23-0"></span>Adrian Prantl <<adrian@llnl.gov>> [Interfacing Chapel w. traditional HPC programming languages](#page-2-0)

### Benchmark

Calling a function that calculates the sum of  $n$  arguments sum float,  $r = \sum a_i$ 

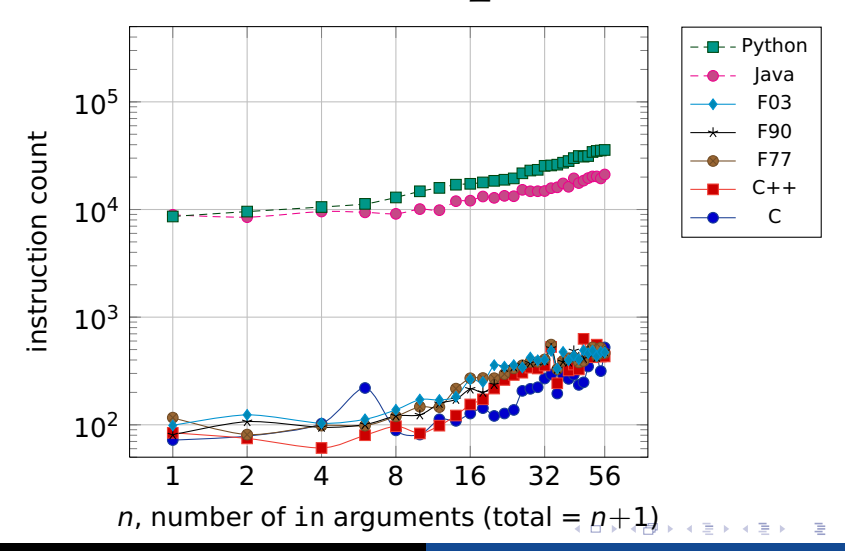

<span id="page-24-0"></span>Adrian Prantl <<adrian@llnl.gov>> [Interfacing Chapel w. traditional HPC programming languages](#page-2-0)

### daxpy Benchmark

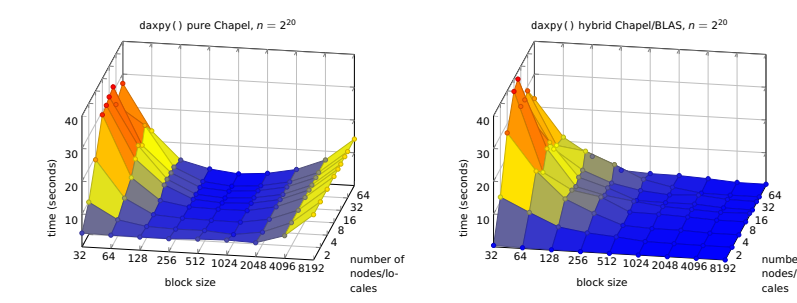

pure Chapel **hybrid Chapel/BLAS** 

 $\left\{ \begin{array}{ccc} 1 & 0 & 0 \\ 0 & 1 & 0 \end{array} \right.$ 

> number of nodes/lo-

> > Ε

<span id="page-25-0"></span> $QQ$ 

Adrian Prantl <<adrian@llnl.gov>> [Interfacing Chapel w. traditional HPC programming languages](#page-2-0)

## Summary and Future Work

- Achieved interoperability between Chapel and
	- 1 C
	- $2$  C++
	- 3 FORTRAN 77
	- 4 Fortran 90/95
	- 5 Fortran 2003/2008
	- 6 Java
	- 7 Python

 $\rightarrow$  including support distributed arrays

### Future work

- add support for Chapel as server language
- use similar concepts to add support for UPC and X10

イロト イ母ト イヨト イヨト

Thank you!

Adrian Prantl <<adrian@llnl.gov>> [Interfacing Chapel w. traditional HPC programming languages](#page-2-0)

メロメメ 倒す メミメメミメー

 $299$ 重。

Thank you!

<http://compose-hpc.sourceforge.net> (BSD licensed)

Adrian Prantl <<adrian@llnl.gov>> [Interfacing Chapel w. traditional HPC programming languages](#page-2-0)

 $QQ$ 

÷.

Thank you!

<http://compose-hpc.sourceforge.net> (BSD licensed)

Are there any Questions?

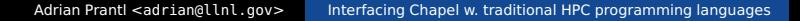

 $\left\{ \begin{array}{ccc} 1 & 0 & 0 \\ 0 & 1 & 0 \end{array} \right.$ 

 $QQ$ 

<span id="page-29-0"></span>÷.